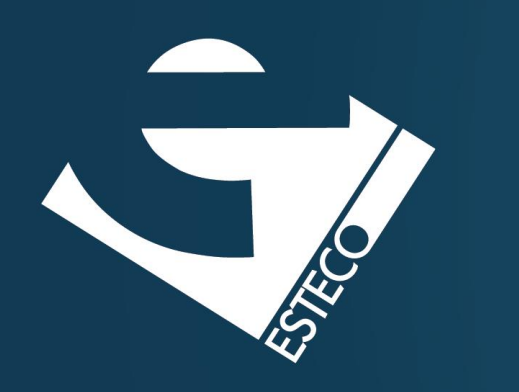

# Programming in Java – Lambda functions

*Paolo Vercesi Technical Program Manager*

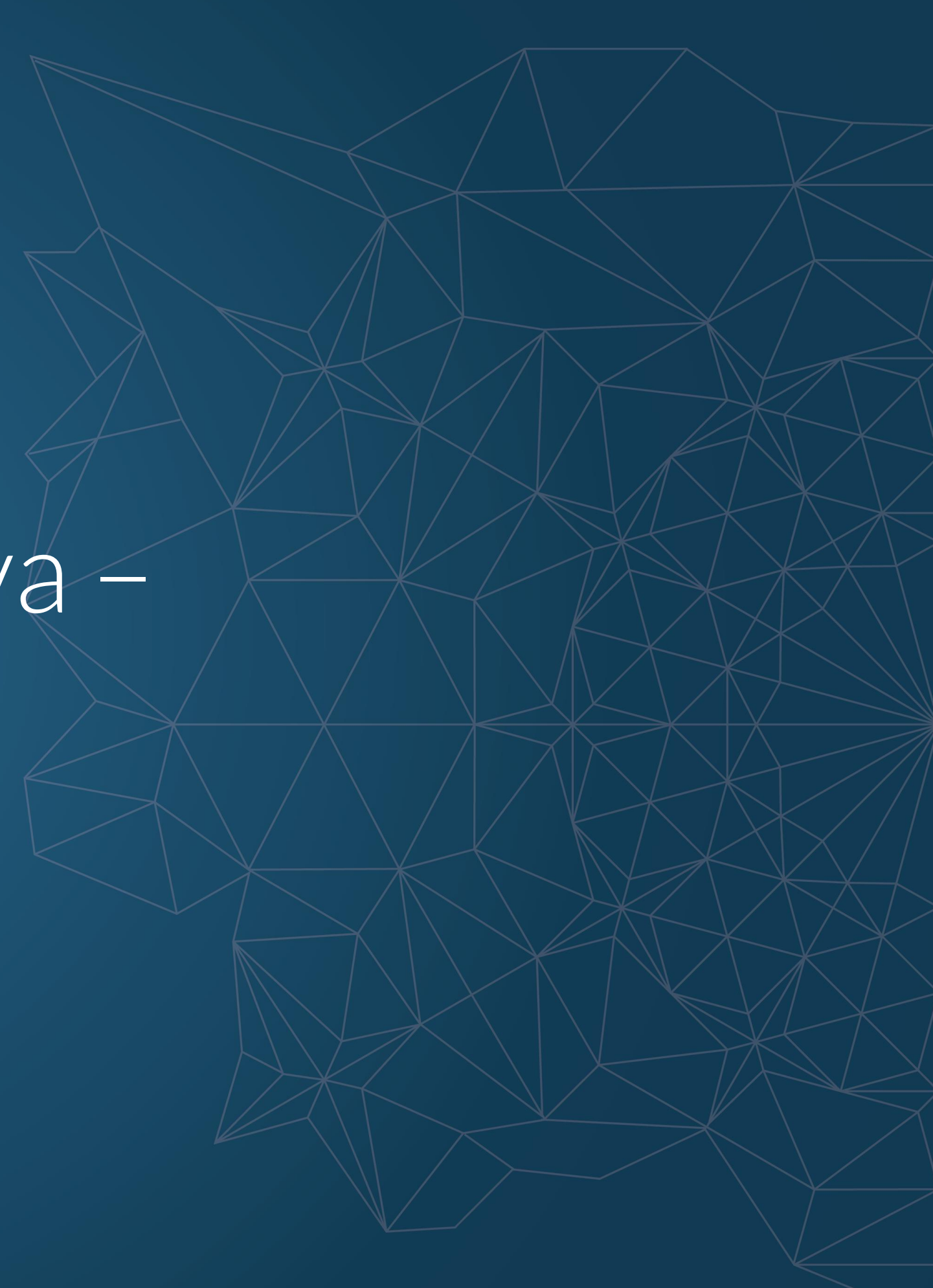

© 2019 ESTECO SpA

*Courtesy of Carlos Kavka*

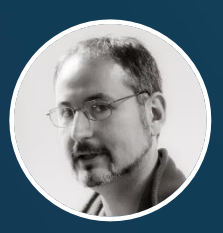

**Functional interfaces**

© 2019 ESTECO SpA

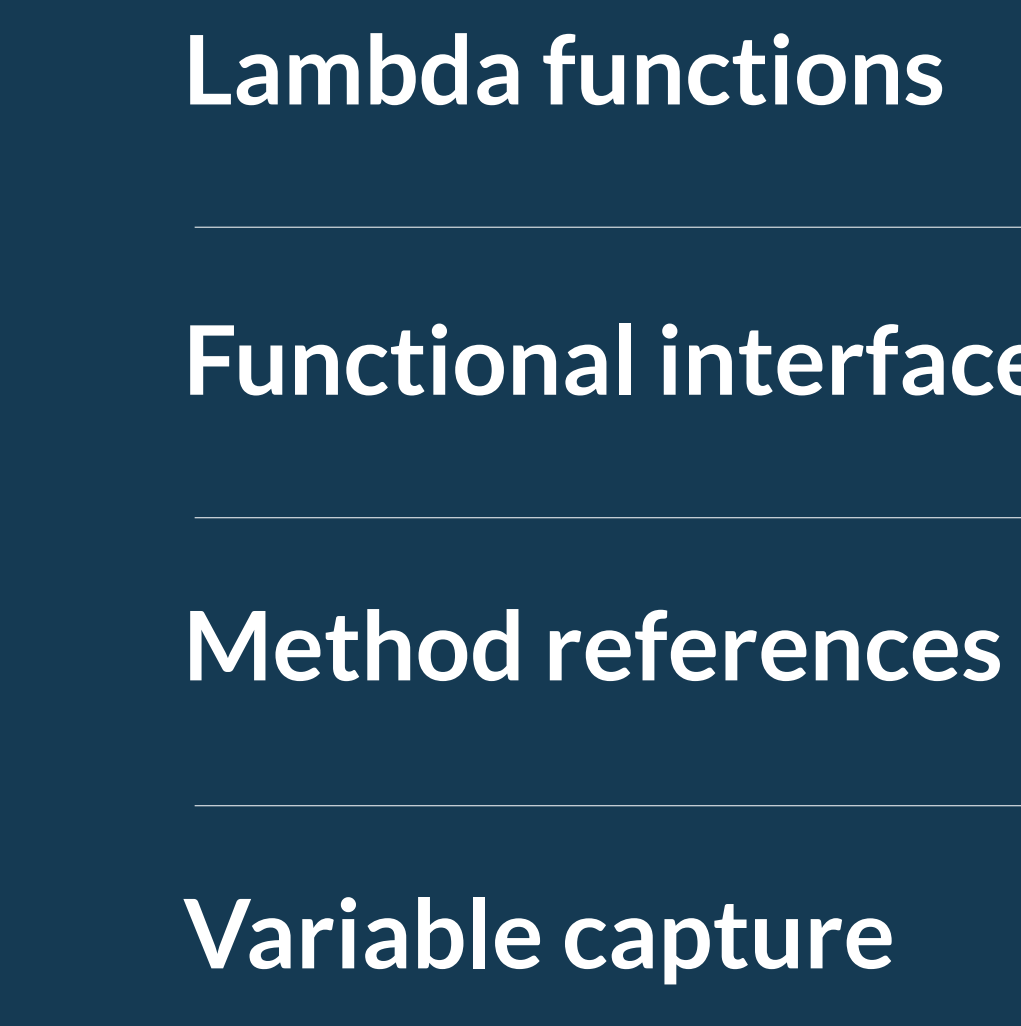

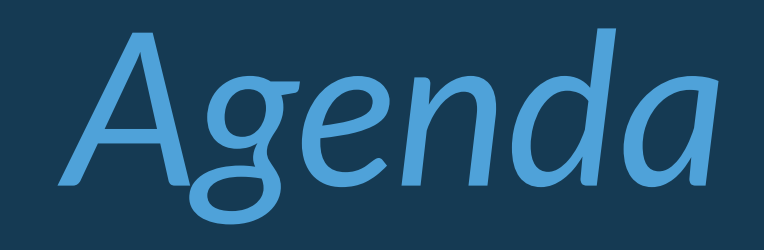

# **Lambda functions**

### *implements behavior parametrization*

*provides lazy evaluation*

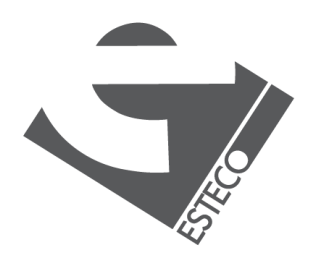

*represents a functional interface*

# *lambda functions*

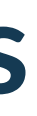

# **A first example**

*System.out.println( f.apply(3)*

*);*

*arguments*

IntFunction  $f = (int x) -2x + 1$ ;

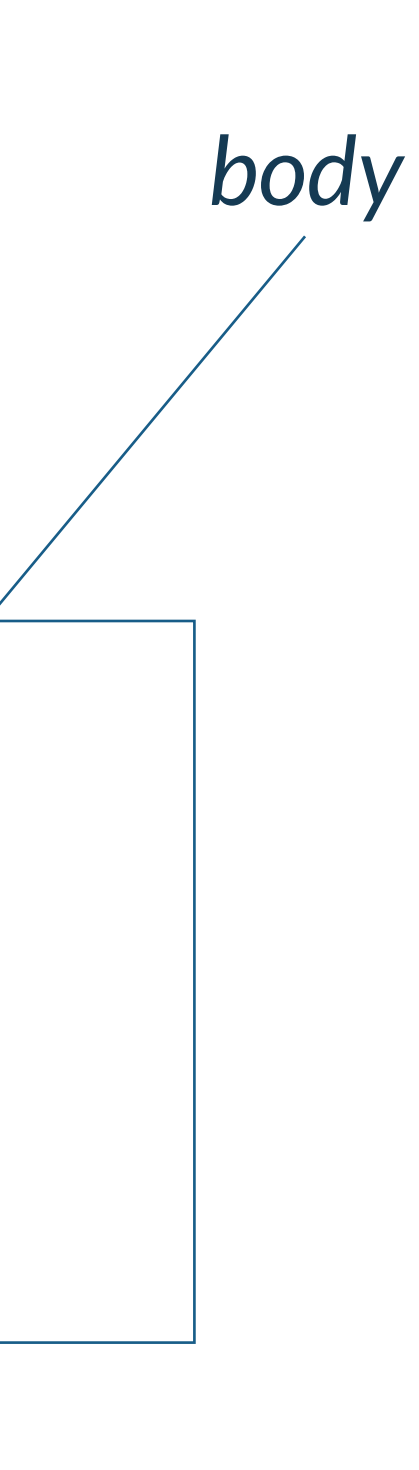

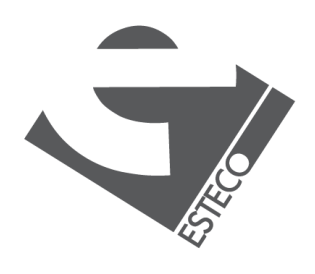

# **Is really an interface?**

```
IntFunction g = new IntFunction() {
 @Override
 public Object apply(int x) {
  return x + 1;
 }
};
System.out.println(
  g.apply(3)
); yes!
```
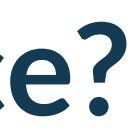

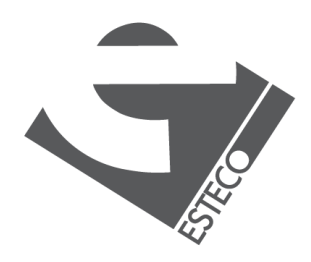

# **Are there other interfaces?**

*IntToDoubleFunction h = (int x) -> x \* 3.1415;*

*System.out.println( h.applyAsDouble(2) );*

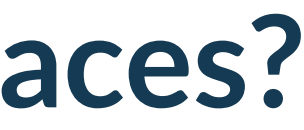

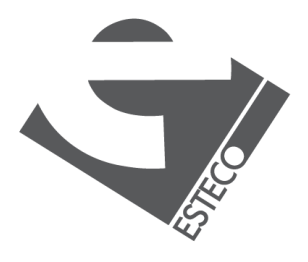

*yes, many!*

# **Interface definition**

IntFunction<String>  $m = (int x) -$ > "OK:" + x; *System.out.println( m.apply(3) );*

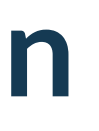

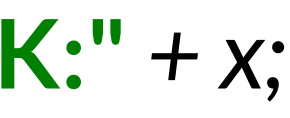

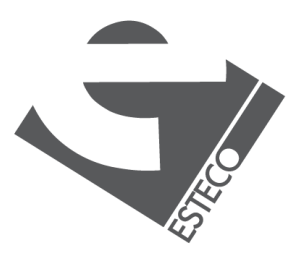

 $Q$  2019 ESTECO Sp

*Note that there is a generic type in the interface definition!*

# **Interface definition**

```
package com.esteco;
…
@FunctionalInterface
interface StringFunction<R> {
 R apply(String value);
};
…
com.esteco.StringFunction<Integer> o = (String x) -> x.length();
System.out.println(o.apply("Hello"));
```
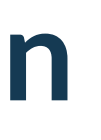

*Can we define our own interface?* 

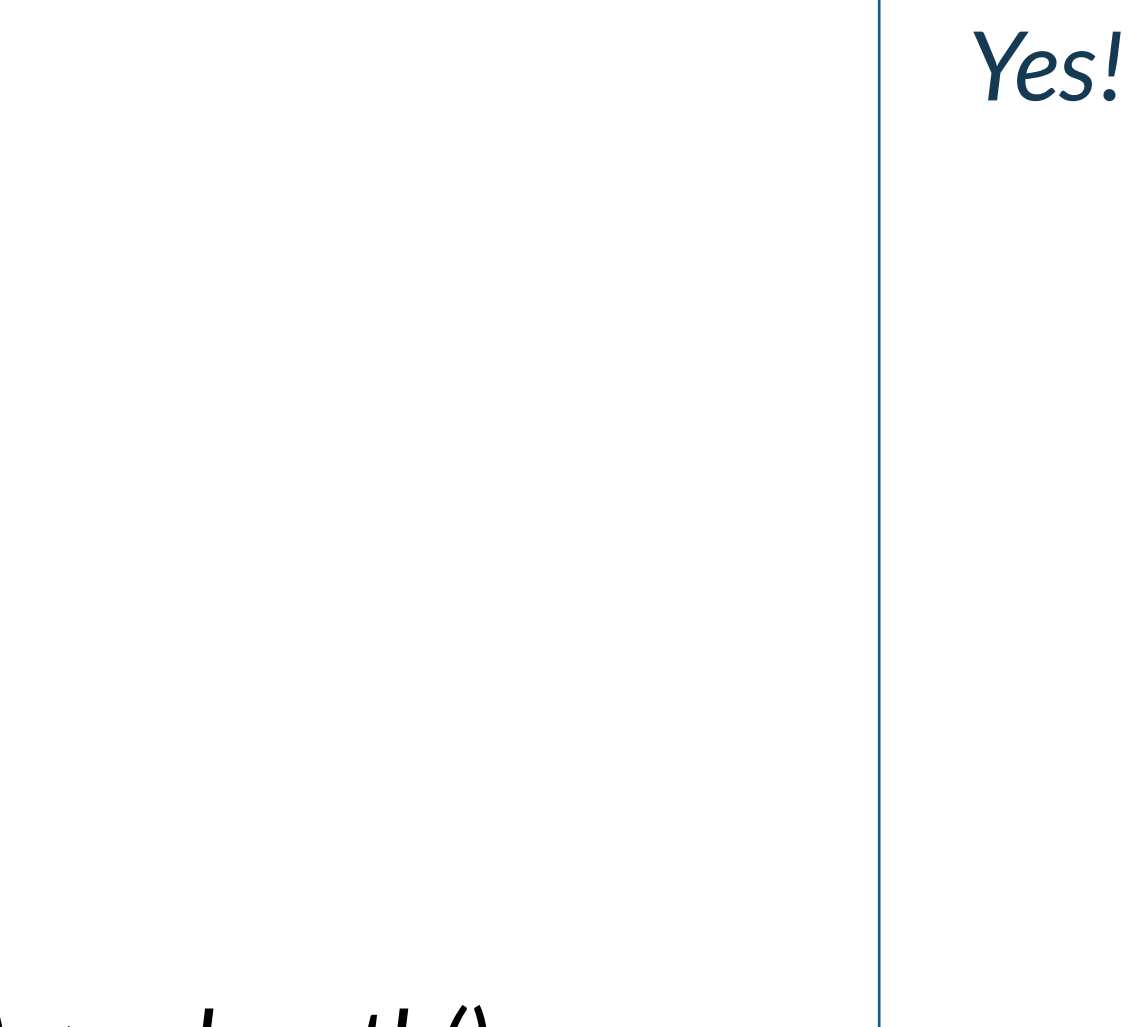

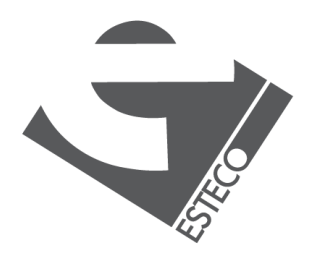

 $Q$  2019 ESTECO Sp

# **Simplifications**

IntFunction  $f = x \rightarrow x + 1$ ; *IntToDoubleFunction h = x -> x \* 3.1415; com.esteco.StringFunction<Integer> o = x -> x.length();*

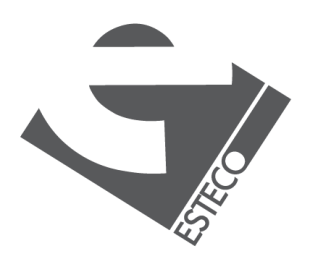

*1. Parameter types can be omitted (all or none) 2. a single parameter does not require parenthesis*

# **Other interfaces**

*Function<Integer, String>*  $p = x -$ *> ":*"  $+ x +$  ":"; *System.out.println( p.apply(3) );*

*Is there any general function declaration?*

*Note that there are other method definitions! compose(), andThen()...*

# *Yes!*

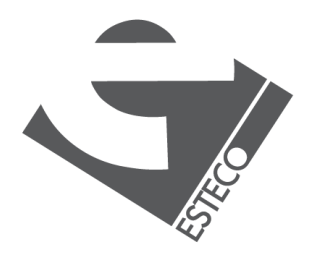

 $© 2019$   $ESTFCO$  Sp

## **Parameters**

**interface** *IntIntFunction<R> { R apply(Integer x, Integer y);*

*com.esteco.IntIntFunction*  $q = (x, y) -\ge x + y$ *; System.out.println( q.apply(2, 3) );*

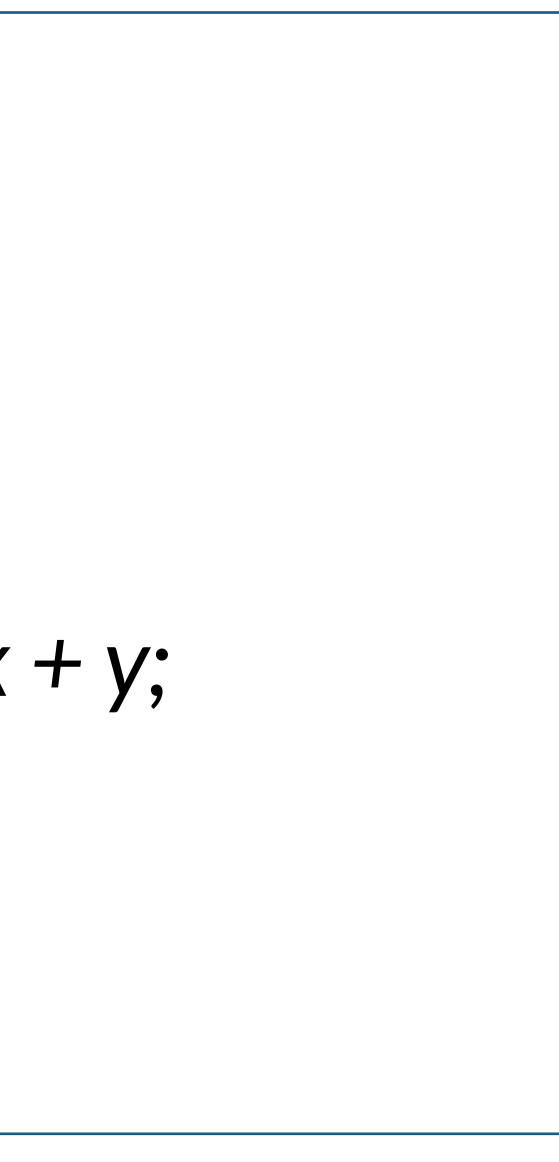

*}*

*Can we use more than one parameter?*

### *Yes, of course*

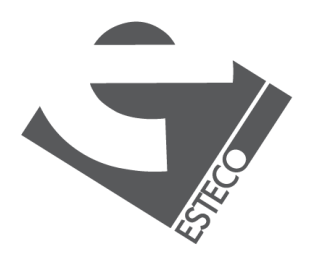

 $Q$  2019 ESTECO Sp

# **Examples**

**interface** *DoubleDoubleFunction<R> { R apply(Double x, Double y);*

*}*

*com.esteco.DoubleDoubleFunction<Double> r = (x, y) -> x + y; System.out.println( r.apply(3.14, 0.0015) );*

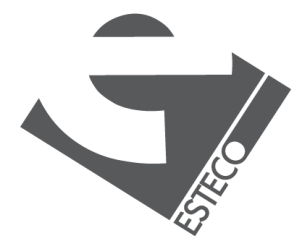

*Let's do it also for doubles*

# **Context dependent!**

*The following two lambda expressions are the same:*

*com.esteco.IntIntFunction<Integer>*  $q = (x, y) - y + y$ ;

*com.esteco.DoubleDoubleFunction<Double> r = (x, y) -> x + y;*

*Note that the type of the lambda expression depends on the context!*

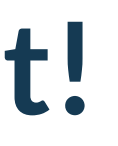

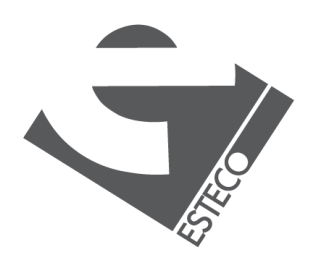

 $\circ$  2019 ESTECO S

# **Anonymous classes**

```
Thread t1 = new Thread(new Runnable() {
  @Override
  public void run() {
    System.out.println("Hi");
  }
});
t1.start();
```
*Thread t2 =* **new** *Thread(() -> System.out.println(***"hi"***)); t2.start();*

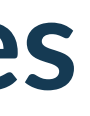

### *can be written as:*

### *Lambdas can help when using anonymous classes*

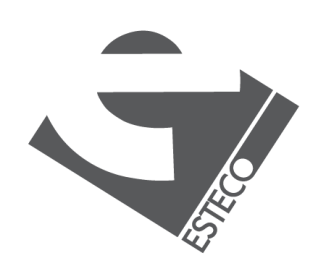

 $Q$  2019 ESTECO Sp

# **Anonymous classes**

```
JButton jb = new JButton();
jb.addActionListener(new ActionListener() {
 @Override
 public void actionPerformed(ActionEvent e) {
   System.out.println("Hi");
  }
});
```
*jb.addActionListener(e -> System.out.println(***"Hi"***));*

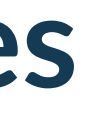

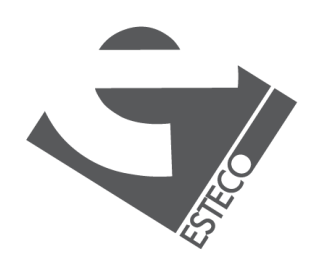

*can be written as:*

# **Anonymous classes**

*anonymous classes create a new object*

for example, variable *etc.* etc. *capture is different*

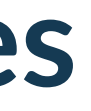

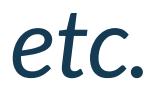

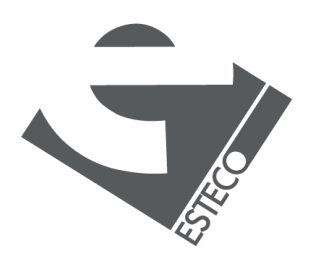

*but there are some differences!*

# **Functional interfaces**

*@FunctionalInterface* **interface** *StringFunction<R> { R apply(String value); }; @FunctionalInterface* **interface** *IntIntFunction<R> { R apply(Integer x, Integer y); } @FunctionalInterface* **interface** *DoubleDoubleFunction<R> { R apply(Double x, Double y); }*

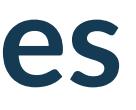

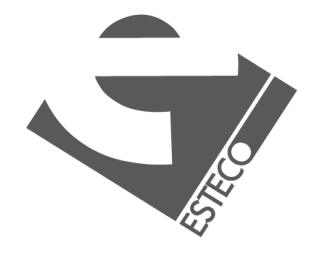

### *Interfaces with exactly one* **abstract** *method*

# **Functional interfaces**

### *Function*

# *BiFunction Predicate*

### *BiPredicate*

*Consumer*

*BiConsumer*

*Supplier*

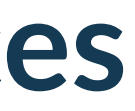

*UnaryOperator*

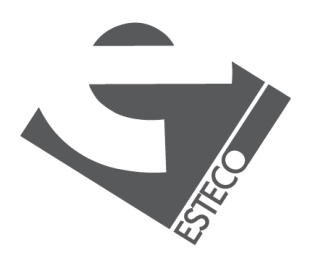

### *BinaryOperator*

*many predefined*

# **Functional interfaces**

*IntFunction*

# *LongFunction DoubleFunction*

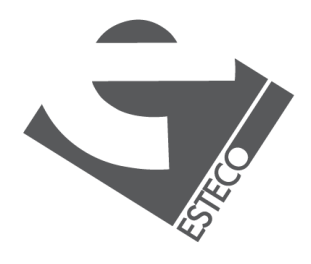

*ToLongFunction ToIntFunction*

### *ToDoubleFunction*

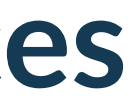

*many specialized*

# **The Function functional interface**

*@FunctionalInterface* **public interface** *Function<T, R> { R apply(T t);* **default** *<V> Function<V, R> compose(...) { ... }* **default** *<V> Function<T, V> andThen(...) { ... }* **static** *<T> Function<T, T> identity() {* **...** *} }*

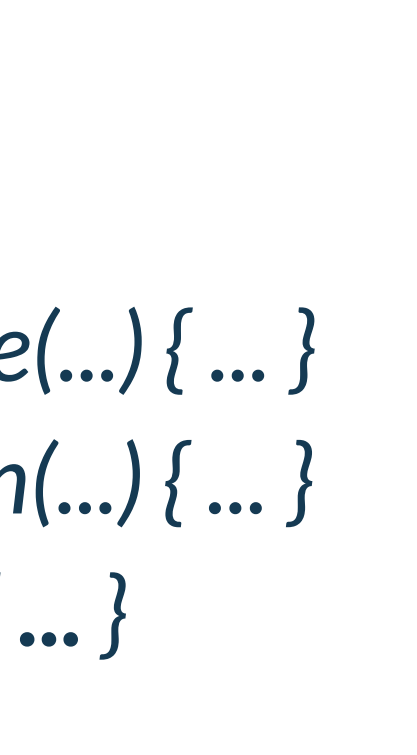

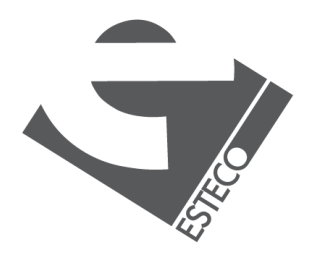

 $@$  2019 ESTECO S

*How is the Function interface defined?*

# **Other methods**

*Function<Integer, Integer>*  $w1 = x -> x * x$ *; Function<Integer, Integer>*  $w2 = x - y + x$ *; System.out.println( w1.andThen(w2).apply(2) ); System.out.println( w1.compose(w2).apply(2) ); System.out.println( w1.compose(w1).compose(w2).andThen(w2).apply(2) );*

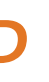

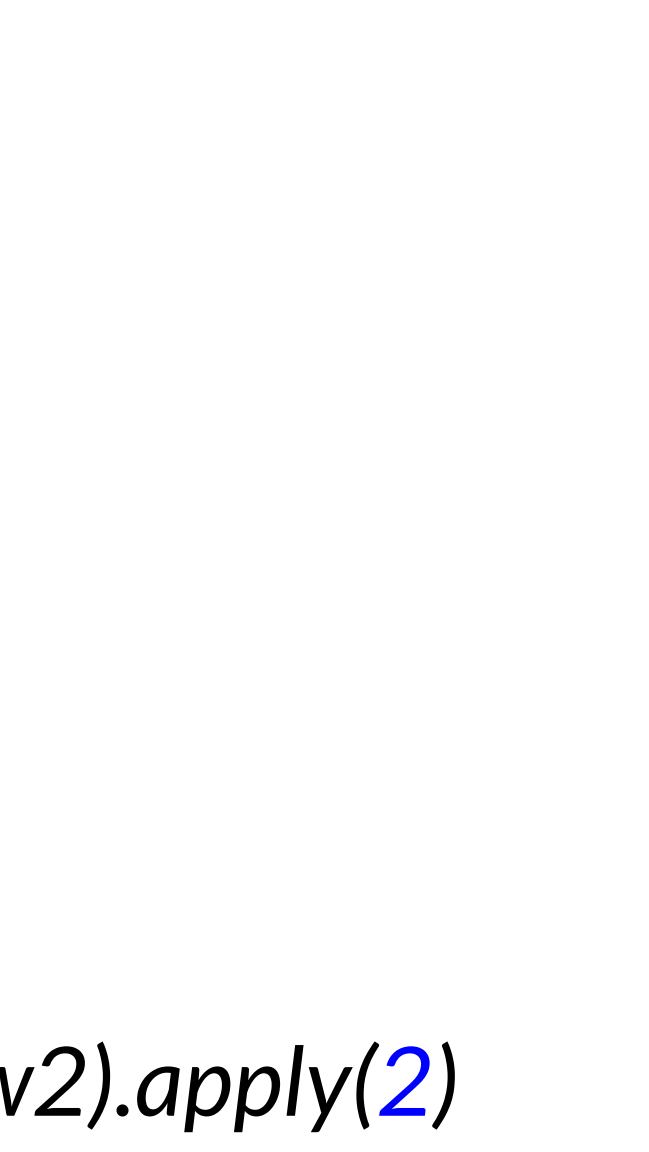

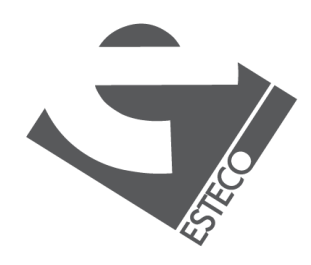

 $© 2019 FSTFCOSr$ 

*They can be used as in FP*

# **Other methods**

*System.out.println( Function.identity().apply(2) ); System.out.println( ((IntFunction)(x -> x \* x)).apply(2) ); System.out.println( ((Function<Integer, Integer>)(x -> x \* x)).apply(2) );*

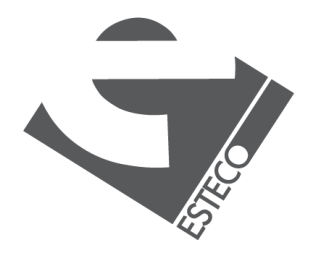

# **Type information**

*(x -> x\*x).apply(2) // wrong!*

*((Function<Integer, Integer>)(x -> x \* x)).apply(2) // OK*

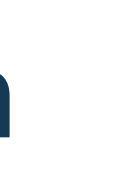

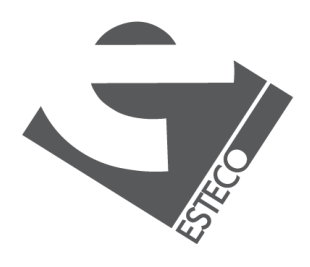

*Sometimes, type information has to be provided!*

# **Predicate examples**

*Predicate<Integer> greaterThanZero = x -> x > 0; Predicate<Integer> smallerThanOrEqualToZero = greaterThanZero.negate(); Predicate<Integer> smallerThanFive = x -> x < 5; Predicate<Integer> betweenZeroAndFive = greaterThanZero.and(smallerThanFive); Predicate<Integer> notBetweenZeroAndFive = betweenZeroAndFive.negate();*

*System.out.println( notBetweenZeroAndFive.test(6)*

*);*

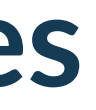

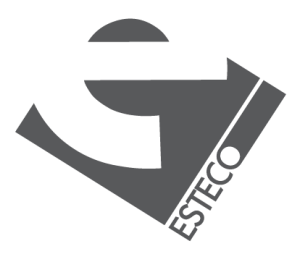

# **Method references**

*Function<String, Integer> len1 = x -> x.length(); Function<String, Integer> len2 = String::length;*

*System.out.println(len1.apply(***"Hello"***) + len2.apply(***"Hi"***));*

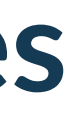

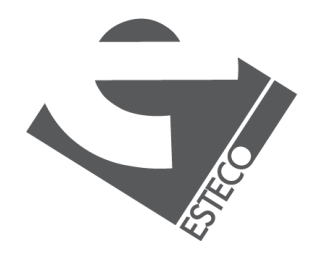

# **Method references**

*Function<String, Integer> len1 = s -> s.length(); Function<String, Integer> len2 = String::length;*

*BiPredicate<String, String> pred1 = (s1, s2) -> s1.equals(s2); BiPredicate<String, String> pred2 = String::equals;*

*Supplier<ArrayList> c1 = () ->* **new** *ArrayList(); Supplier<ArrayList> c2 = ArrayList::***new***;*

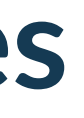

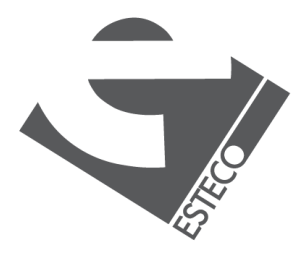

### *Can be applied to reference static and instance methods, and also to reference constructors*

# **Other examples**

**static void** *doSomething(String s, Predicate<String> p, Function<String, String> f) {* **if** *(p.test(s)) System.out.println(f.apply(s)); }*

*doSomething(***"Numeric"***, x -> x.contains(***"m"***),Function<String>.identity()); doSomething(***"Numeric"***, x -> x.contains(***"m"***), String::toLowerCase); doSomething(***"Numeric"***, x -> x.contains(***"m"***), x ->* **"yes"***); doSomething(***"Numeric"***, x -> x.length() < 5, x ->* **"too small"***); doSomething(***""***, String::isEmpty, x ->* **"empty string"***);*

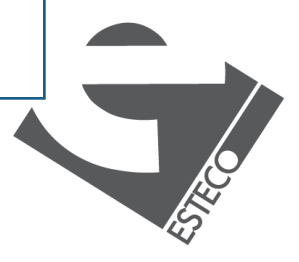

# **Variable capture**

**int** *a = 1;* IntFunction  $w = x -5x + a + 1$ ; *System.out.println(w.apply(3));*

*this works:*

**int** *a = 1;* IntFunction  $w = x -5x + a + 1$ ; *a++; System.out.println(w.apply(3));*

*this does not:*

*Only "effectively final" variable can be captured*

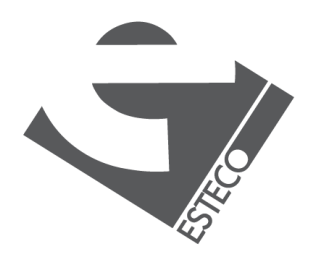

# **Example: a comparator**

*List<String> arr = Arrays.asList(***"Mariapia"***,* **"Teresa"***,* **"Stefano"***); Collections.sort(arr,* **new** *Comparator<String>() { @Override* **public int** *compare(String o1, String o2) {* **return** *o1.length() - o2.length(); } });*

*System.out.println( arr.stream().collect(Collectors.joining(***", "***)) );*

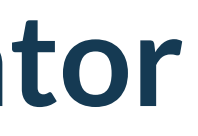

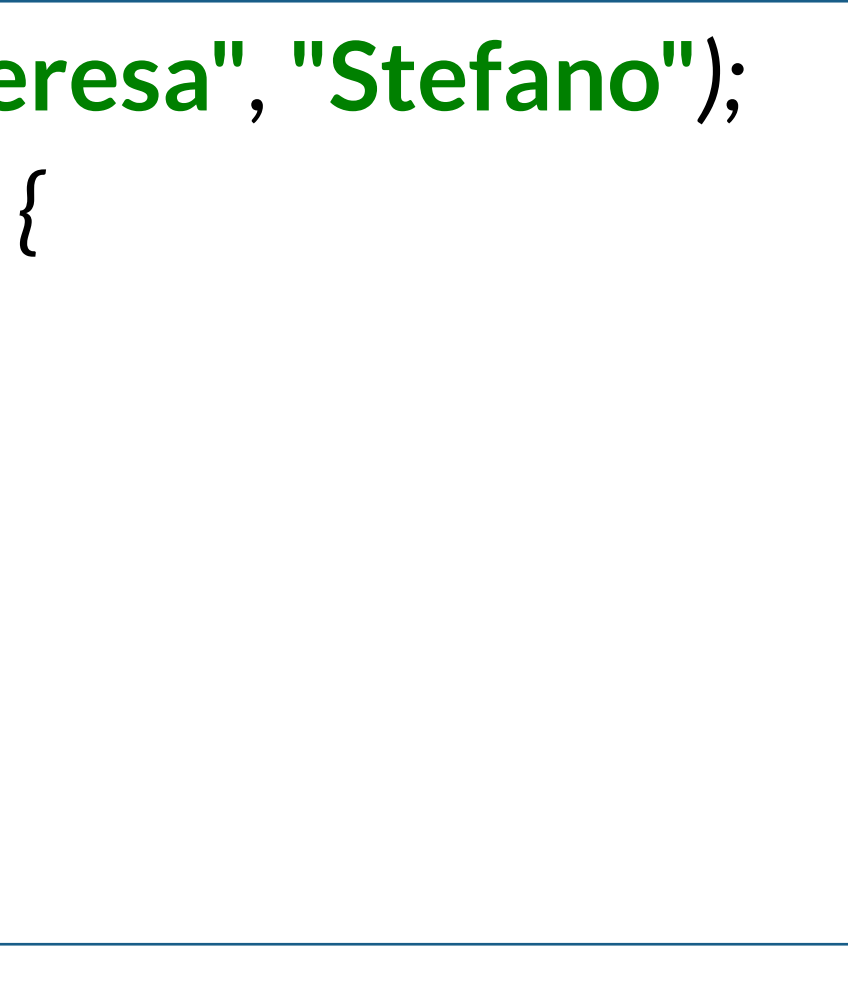

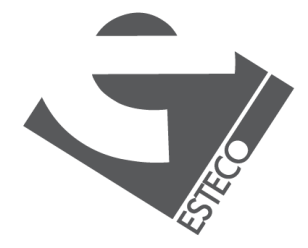

 $@$  2019 ESTECO Sp

*Collections.sort(arr, (o1, o2) -> o1.length() - o2.length()); Collections.sort(arr, String::compareToIgnoreCase);*

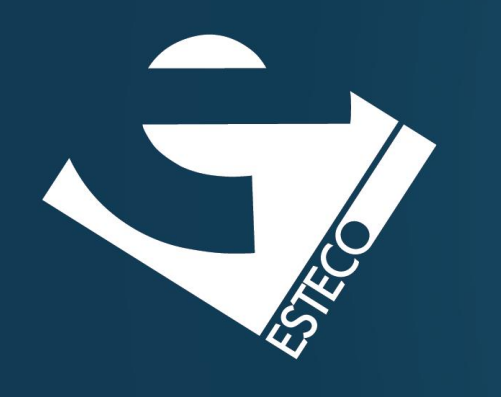

Thank you!

### esteco.com

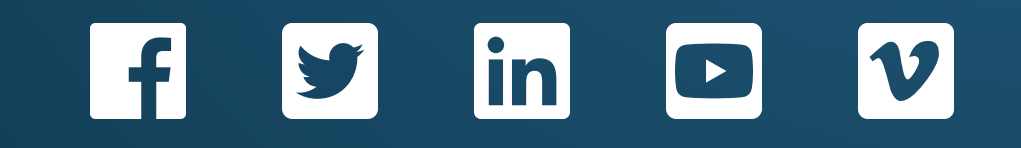

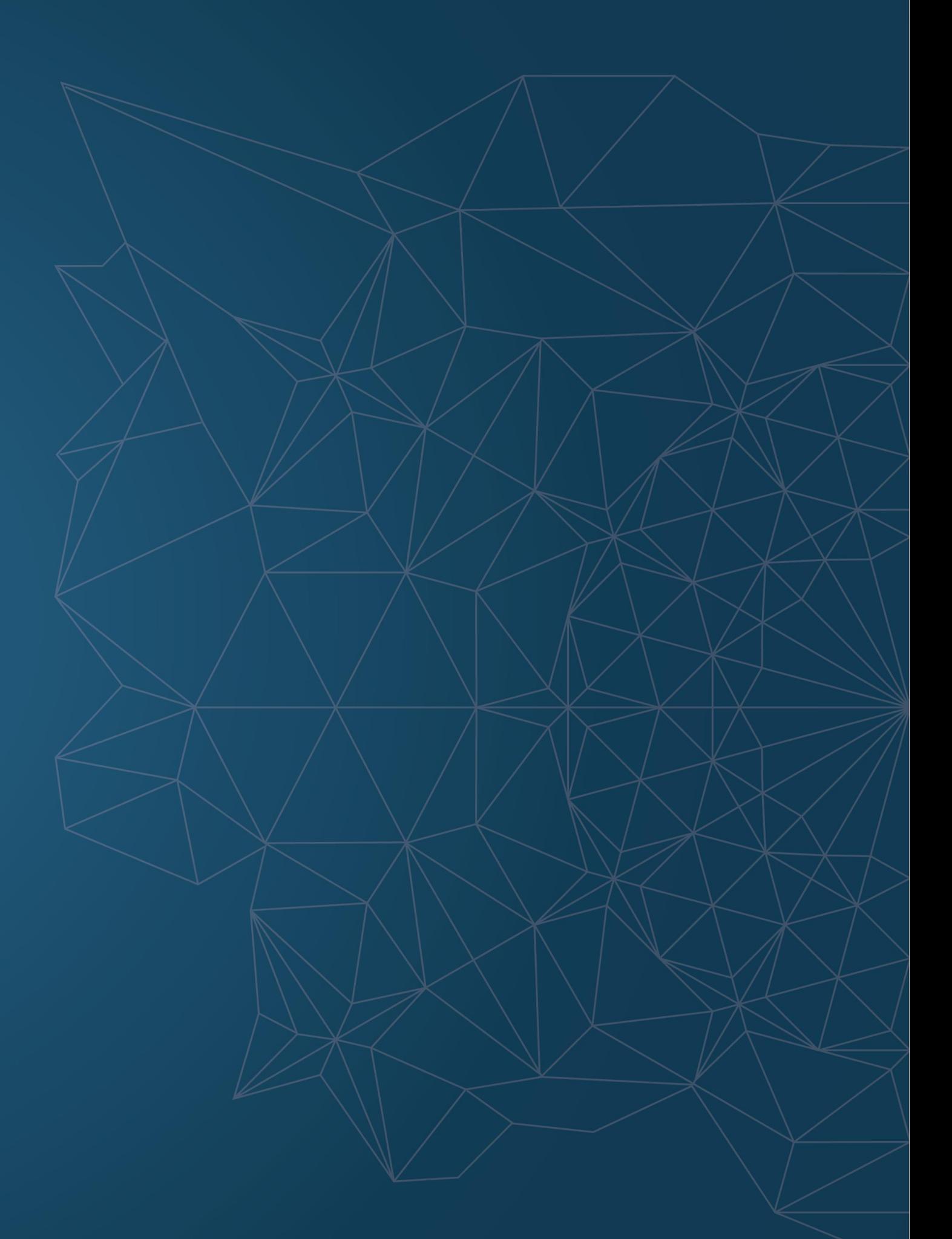

Read the ESTECO Copyright Policy © 2019 ESTECO SpA